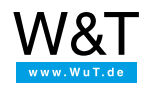

Application for Web-IO Digital:

# **Controlling a lift over the Internet**

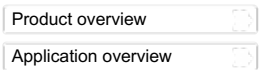

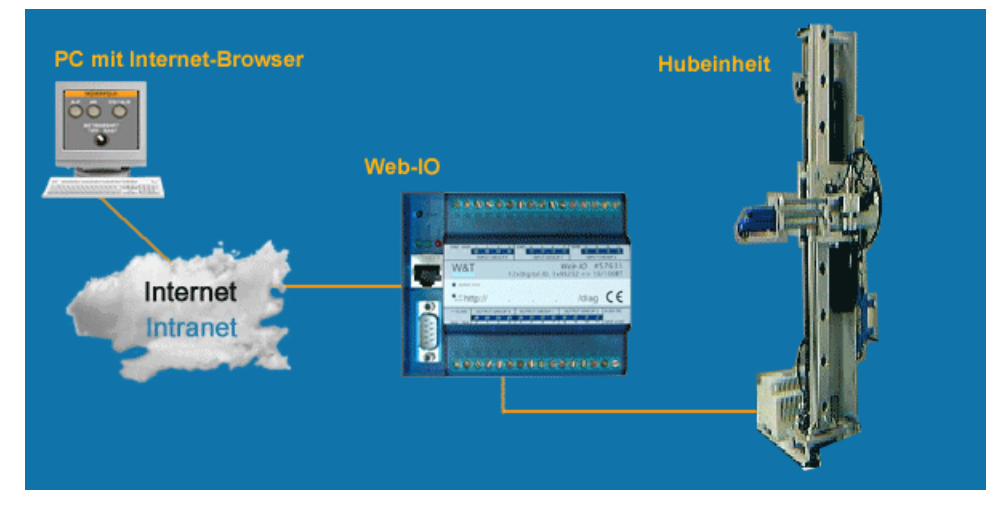

# **The application**

The Technical University of Dusseldorf has made a Web-IO available over the Internet as part of its Tele-Laboratory. After registering and requesting an access password, you can control a lift connected to this Web-IO from your browser. By means of a webcam the user can follow the effect on the system in real-time.

Interested professionals are also given the opportunity to control the system using their own JavaScripts.

# **The details**

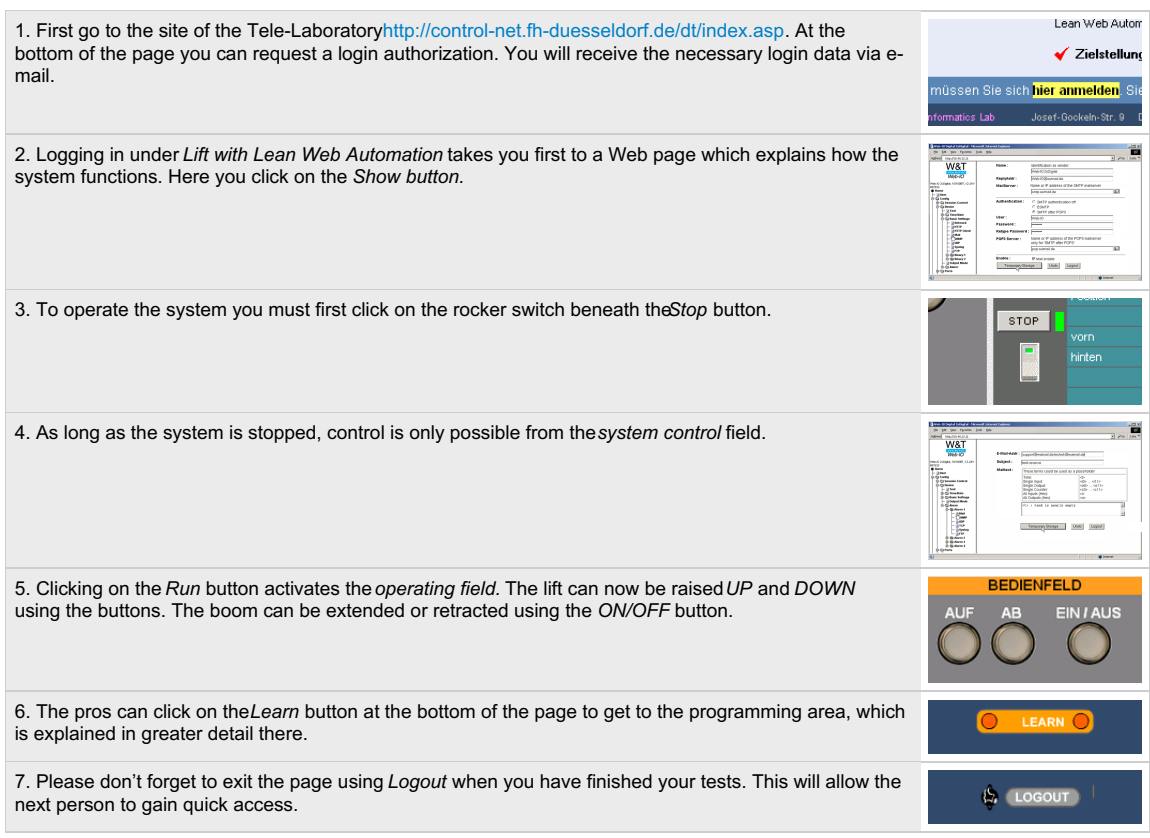

What was realized here on a small scale naturally also works on a large scale.

#### **Further practical examples:**

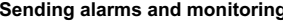

- **Sending alarms and monitoring** Sending a text [message](https://www.wut.de/e-5763w-10-apus-000.php) or an e-mail if a pipe fracture occurs
	- SNMP trap if a power failure [occurs](https://www.wut.de/e-5763w-11-apus-000.php) in the server room
- **Control** Control **Control Control Control Control Control a** lift unit over the [Internet](https://www.wut.de/e-5763w-1b-apus-000.php) (Live Demo)
	- [Remote](https://www.wut.de/e-5763w-13-apus-000.php) control of a model crane directly from the browser
- **Bridging distances** [Tunneling](https://www.wut.de/e-5763w-14-apus-000.php) signals of an alarm system through the network

- **Recording** [Registering](https://www.wut.de/e-5763w-15-apus-000.php) the running times and material usage of a CNC machine
- **Display** [Checking](https://www.wut.de/e-5763w-16-apus-000.php) and display of tank filling levels and conveyor belt jams

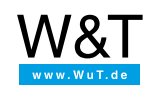

# We are available to you in person:

Wiesemann & Theis GmbH Porschestr. 12 42279 Wuppertal Phone: +49 [202/2680-110](tel:+492022680110) (Mon.-Fri. 8 a.m. to 5 p.m.) Fax: +49 202/2680-265 [info@wut.de](mailto:info@wut.de)

© Wiesemann & Theis GmbH, subject to mistakes and changes: Since we can make mistakes, none of our statements should be applied without verification. Please let us know of any errors or misunderstandings you find so that we can become aware of and eliminate them.

Data [Privacy](https://www.wut.de/e-wwwww-ds-rdus-000.php)